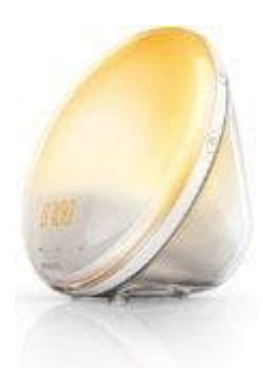

## **Philips HF3520-01 Wake-Up Light**

## **Weckton Naturgeräusche einstellen**

Du kannst natürliche Weckgeräusche verwenden. Das Wake-up Light verfügt über fünf integrierte Naturgeräusche.

1. Drücke auf den **MENU** Button auf der Vorderseite des Geräts.

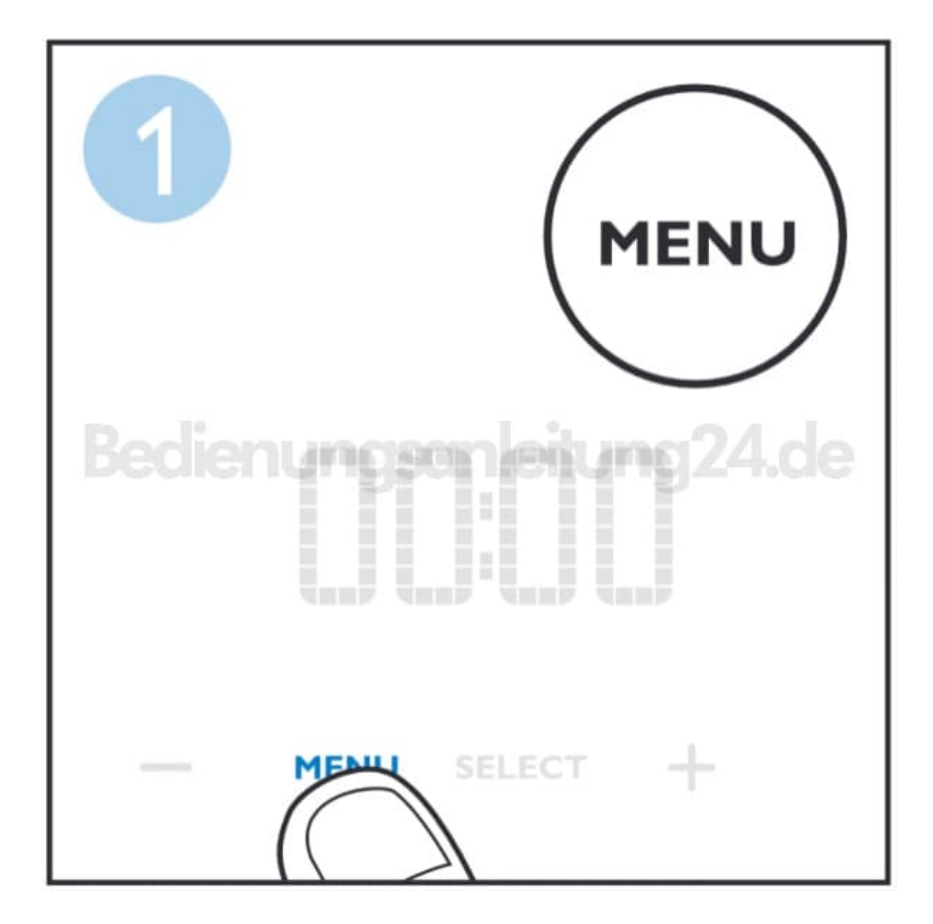

2. Navigiere mit der **+** Taste bis zu der Musiknote ♪

Wähle **SELECT** zur Bestätigung.

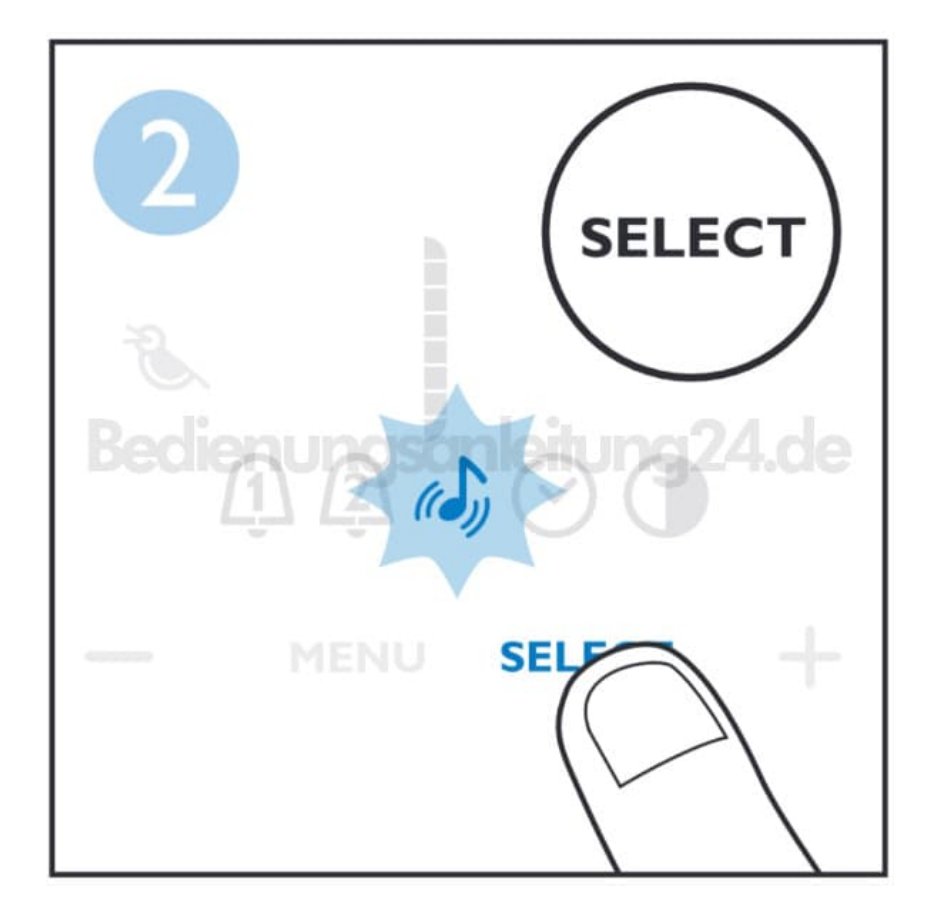

3. Wähle mit der **+ oder -** Taste den entsprechenden Modus: (Vogel für Naturgeräusche)

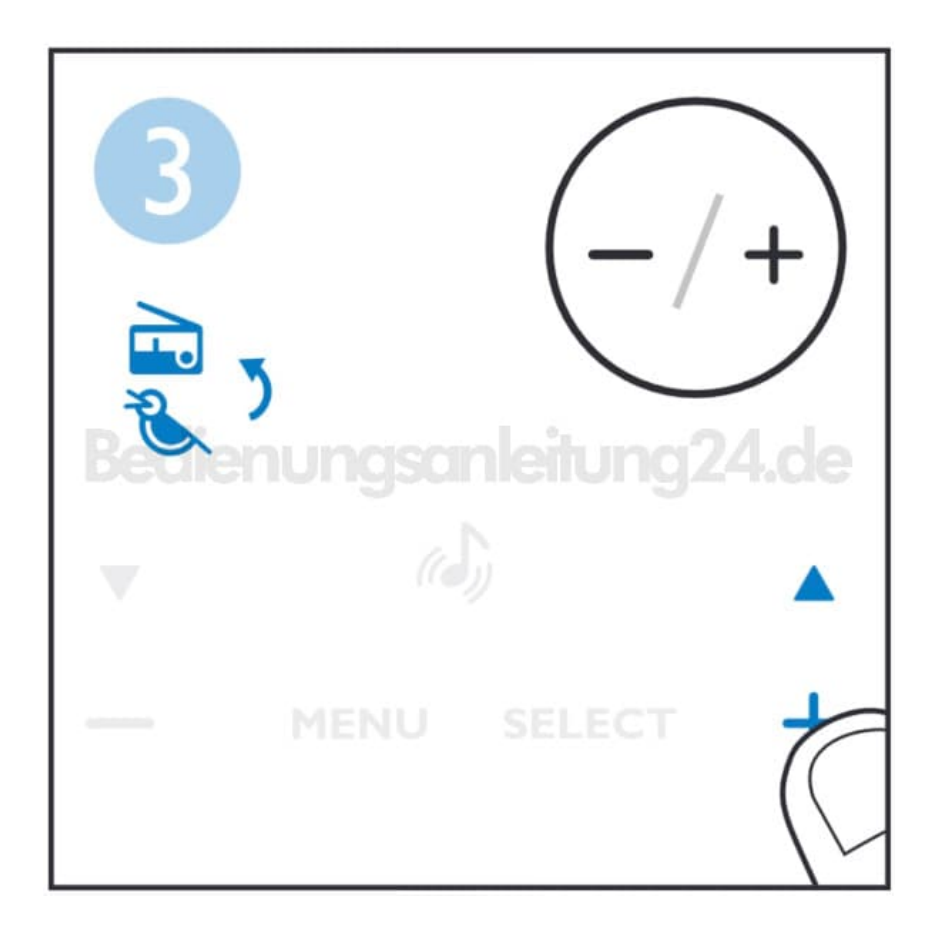

## 4. **NATURGERÄUSCHE**

Wähle den Vogel für Naturgeräusche aus und drücke **SELECT** zur Bestätigung:

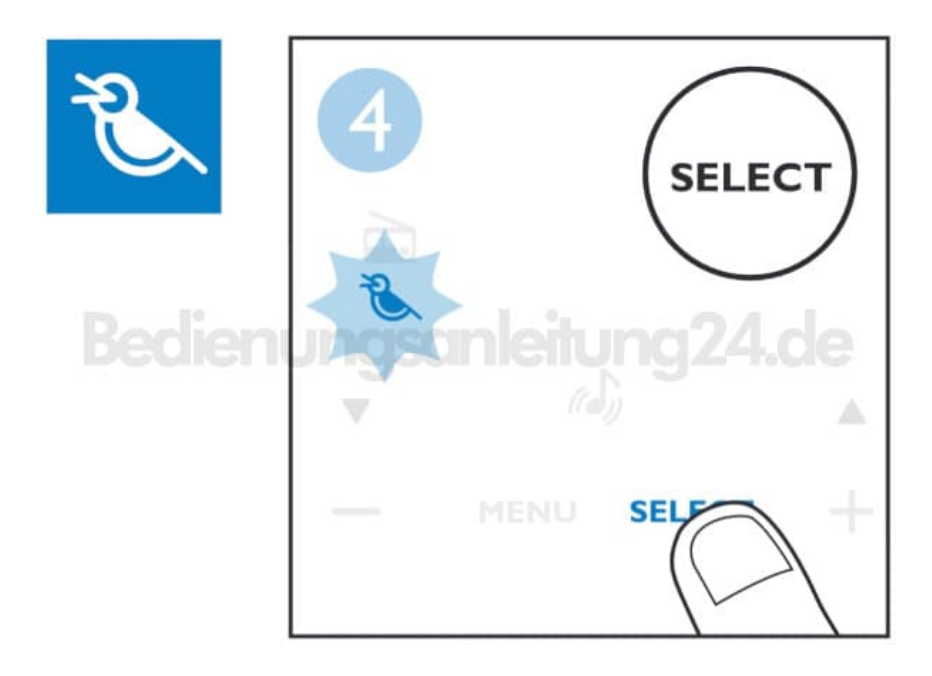

5. Drücke die **+ oder -** Taste zur Einstellung der Lautstärke und wähle **SELECT** zur Bestätigung.

*Hinweis: Ist dieser Schritt auf deinem Gerät nicht vorhanden, fahre mit dem nächsten fort. Die Lautstärke wird dann in den Alarmeinstellungen vorgenommen*

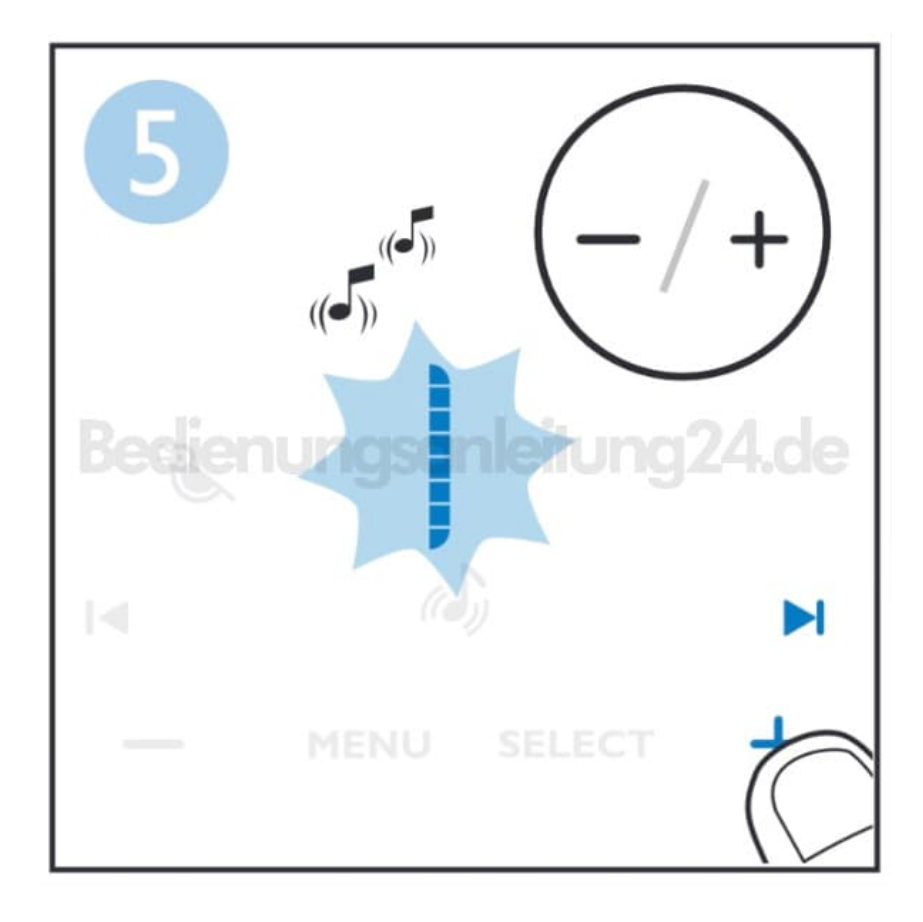

6. Wähle mit der **+ oder -** Taste zwischen den 5 verschiedenen Tönen aus.

Drücke **SELECT** zur Bestätigung.

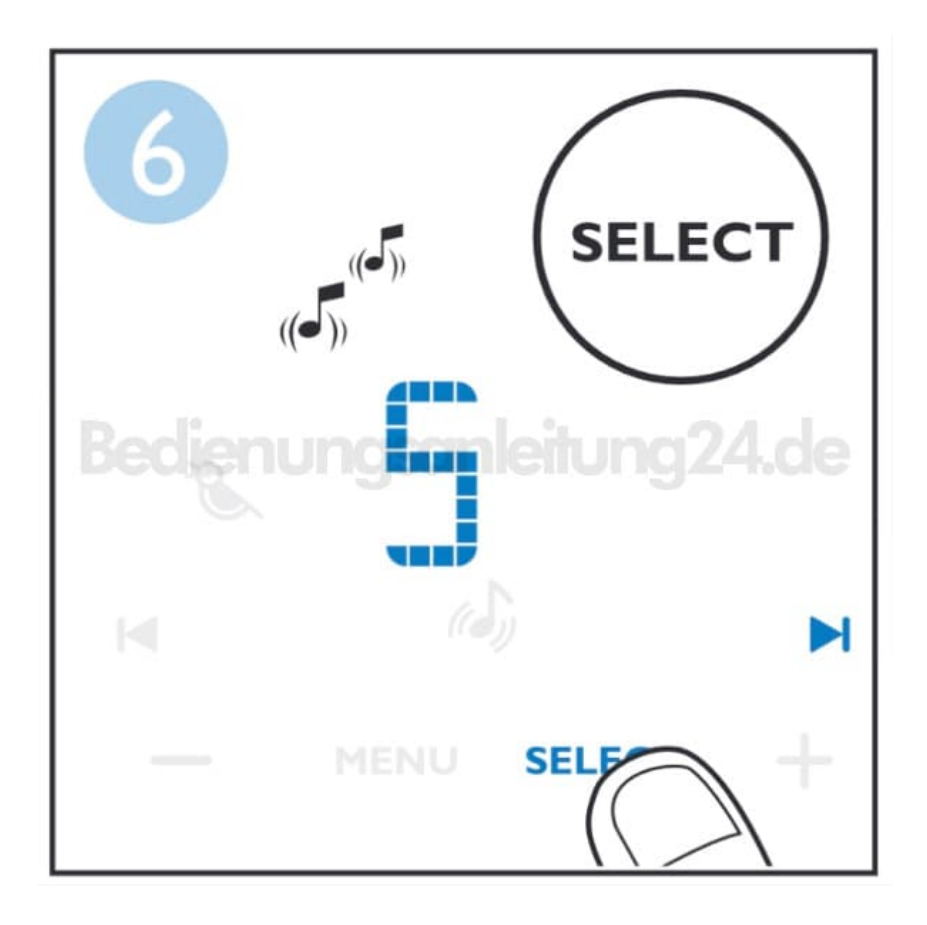

7. Drücke den **MENU** Button zum Verlassen der Einstellung oder warte ein paar Sekunden, bist das Wake-Up Light das Einstellmenü selbsttätig beendet.